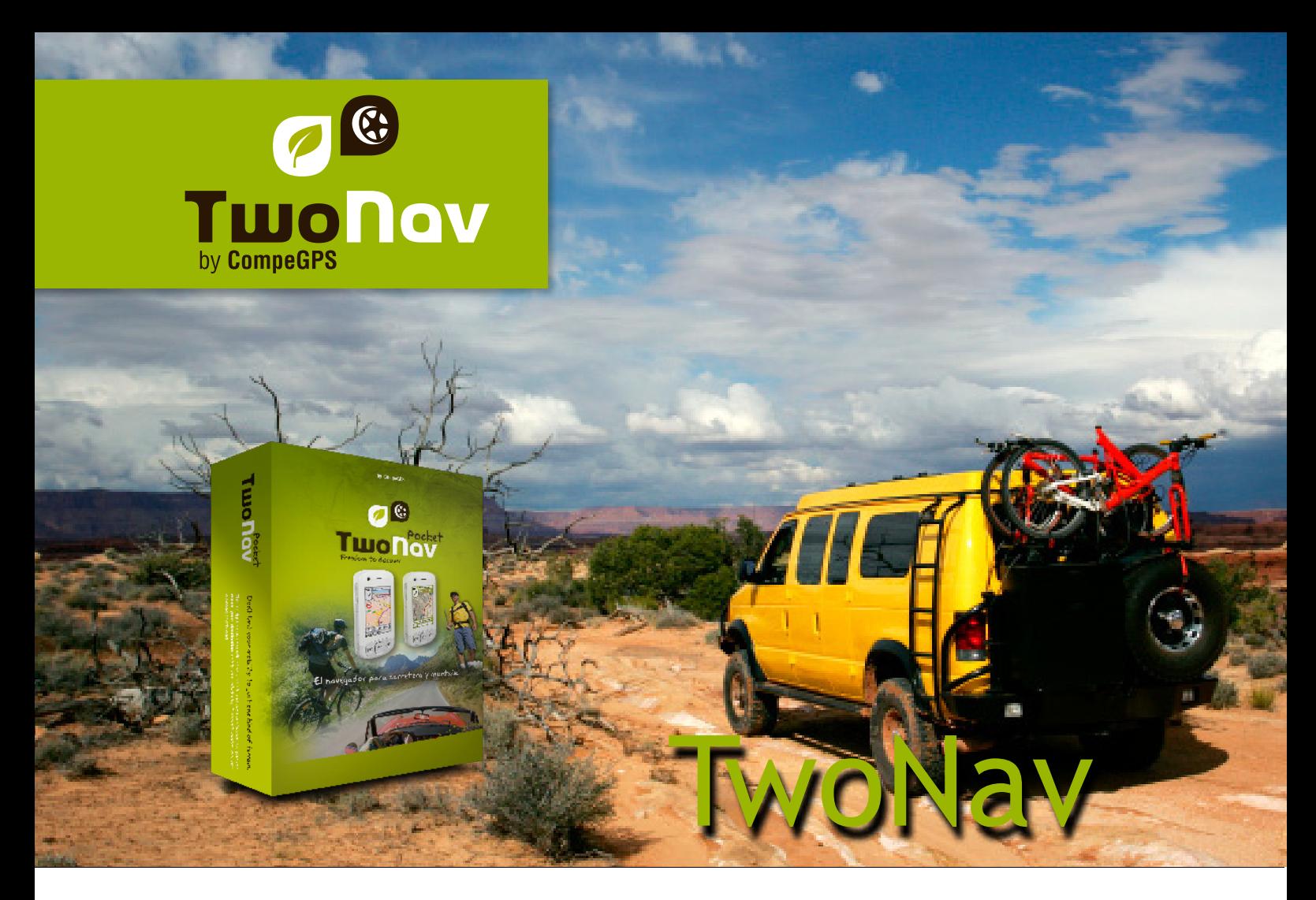

TwoNav es un sencillo y potente programa para los entusiastas del outdoor. Un sistema de navegación dual (on-road/off-road) para aprovechar al máximo cualquiera de sus actividades al aire libre: Senderismo, bicicleta, geocaching, 4x4...

Le ofrecemos un única solución para sus necesidades de orientación. Una herramienta para encontrar el camino en cualquier entorno.

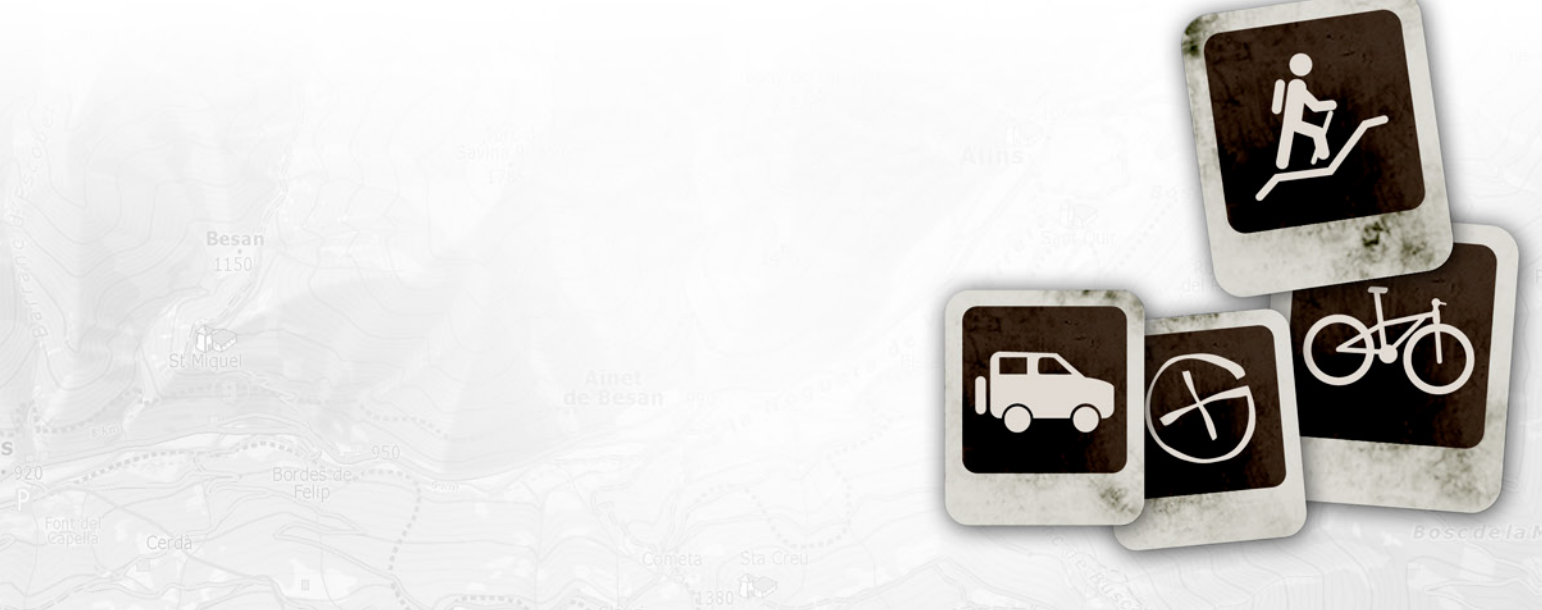

**www.twonav.com - www.compegps.com**

## **MAPAS: online, offline, sin límites**

Gran catálogo de mapas para acceso OFFLINE (sin Internet):

- • CompeGPS tiene el catálogo más amplio de mapas topográficos de instituciones cartográficas oficiales: España (IGN), Francia (IGN), Alemania (BKG), Finlandia, Suiza, Holanda, Bélgica, Chile... todos en la mejor escala disponible. ¡El mayor catálogo de mapas topográficos del mercado!
- • Descárguelos por teselas o zonas (dependiendo del país) desde www.compegps.com y utilícelos en su iPhone sin necesidad de estar conectado a Internet

Cargue sus propios MAPAS:

• Convierta mapas de muchos tipos y formatos (\*.map, \*.jpg, \*.gif, \*.tif, etc.) con la versión gratuita de CompegPS Land para PC, disponible en www.compegps.com .

Mapas online gratuitos ilimitados incluidos:

- • Cobertura completa para España e Italia en mapa topográfico (1:25 000) y ortofotos (50cm/píxel).
- • Cobertura completa para EEUU y Canadá en mapa topográfico de MyTopo (datos de USGS mejorados y unificados, con actualizaciones US Forest Service y mapas DRCan oficiales).
- • Cobertura mundial en OpenStreetMap y OpenSreetMap Cycle Map. (Para recibir estos datos, acepte descargar los datos originales al arrancar la aplicación).

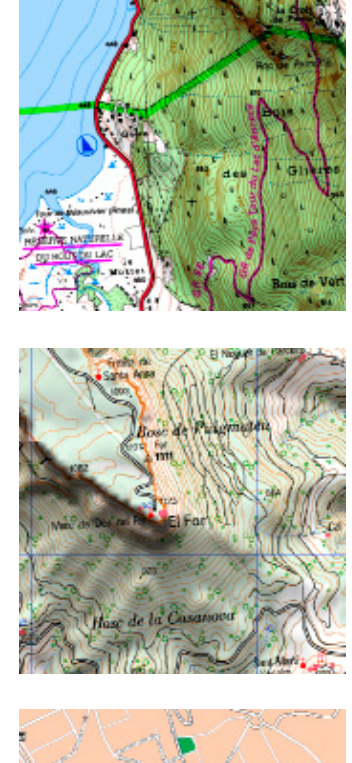

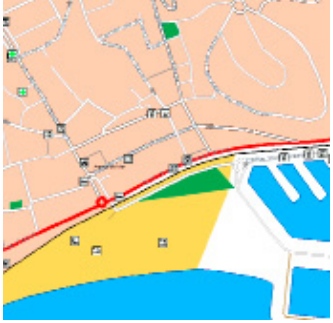

## **GESTIONE SUS DATOS: fácil, potente**

- Tracks, rutas y waypoints ILIMITADOS
- • Créelos, edítelos y navéguelos directamente en su iPhone
- • Navegue orientando el mapa al norte o en la dirección actual según sus preferencias
- • Compatibilidad con formatos GPX y PLT, pero también formato propio de CompeGPS (optimizando tamaño y ampliando funciones)

### **CONTROLE SUS PROGRESOS**

- • Altura precisa (según el aparato)
- • Brújula, gráfica de alturas y páginas de datos
- • Más de 60 datos de movimiento en pantalla (velocidad actual, velocidad media, cronómetro, tiempo y distancia estimados a destino, ascensión acumulada, hora de puesta y salida del sol, etc.).

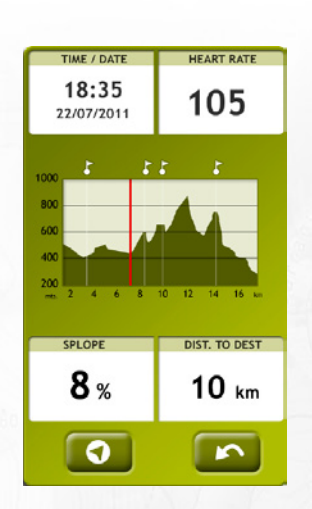

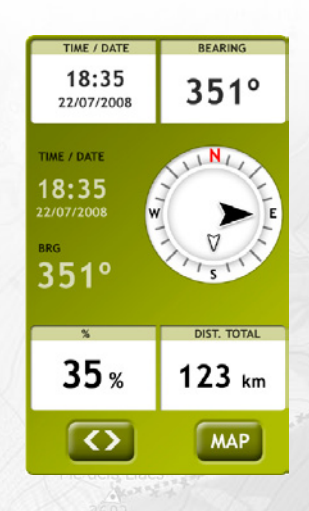

**www.twonav.com - www.compegps.com**

## **VISTA 3D ESPECTACULAR**

Descárguese nuestros mapas en 3D de todo el mundo y trabaje con ellos de la manera más realista. ¡No se lo podrá creer! Podrá ampliar, reducir y rotar sus mapas hacia todas las direcciones, ahora tiene la oportunidad perfecta para dar una nueva dimensión a su colección cartográfica.

También será capaz de reproducir sus mejores rutas y recorridos en tiempo real, delante de su PC y en vistas 3D!

(Nota: para el 3D necesitará un archivo 3D disponible gratuitamente a través del software para PC CompeGPS Land)

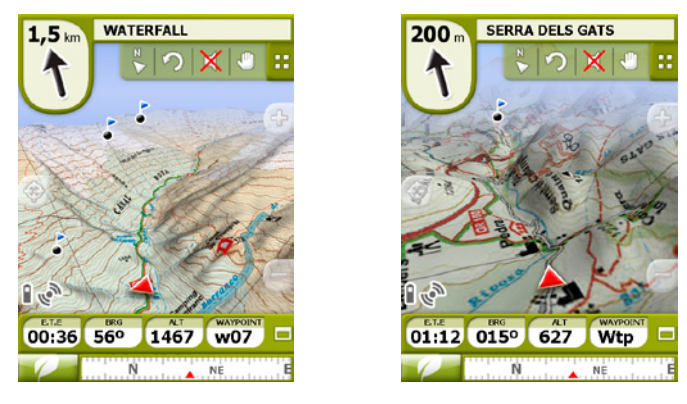

# **NAVEGACIÓN ONROAD 2 GPS en 1 (mapas TeleAtlas)**

- Si compra un V-map de Tele Atlas en www.compegps.com, podrá activar el modo On-road de TwoNav sin cambiar de software (sólo poniendo el mapa en la carpeta de mapas). Con las clásicas funciones de los navegadores GPS de coche, descrubrirá el poder de la navegación dual de TwoNav.
- • Características principales (una vez activado):
- • Guiado por voz giro a giro
- • Alertas de límite de velocidad/radares
- • Búsqueda por dirección, mapa, histórico...
- • Gestor de favoritos...
- • Recálculo rápido

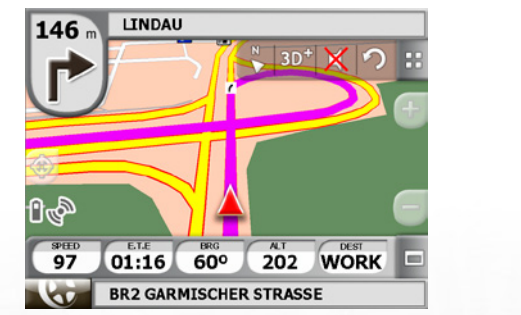

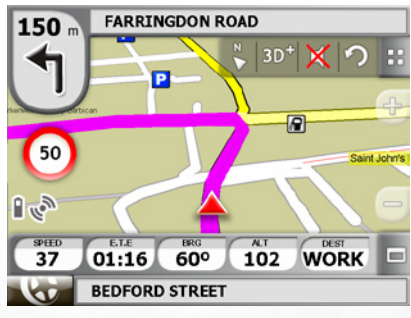

## **Saque el mejor provecho de sus actividades favoritas**

- • Navegue con sus propios e-Roadbooks creados con el software Land.
- Virtual Coach: Todo un desafío para uno mismo, ¡podrá competir con su propia sombra!
- Alarmas (programe los valores mínimo y máximo): Optimice sus entrenamientos y ajuste mejor sus esfuerzos.
- • Función "Man Over Board".
- • Compatibilidad con mapas "Navionics".
- Sistema de transparencias avanzado para combinar información de varios mapas.
- • Acceso gratuito a los mapas en línea (por ejemplo: OpenStreetMaps)
- • Y muchas funciones más…

### **Geocaching sin papeles**

Primera aplicación que le permite añadir texto, imágenes y vídeo a sus caches. TwoNav es compatible con Groundspeak y Opencaching, de modo que podrá elegir el que prefiera. También puede generar notas de campo y subirlas directamente a www.geocaching.com.

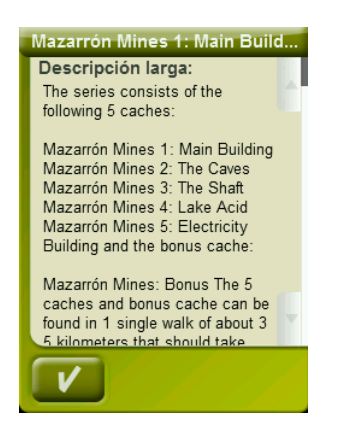

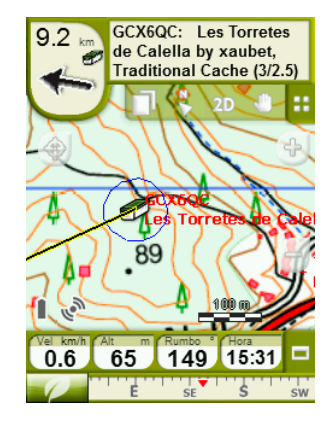

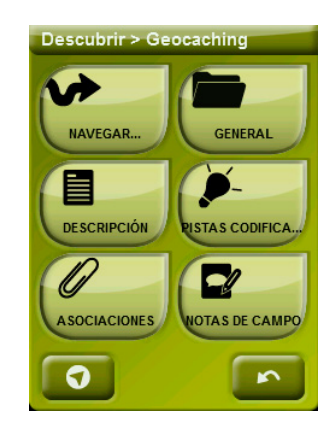

### **Requisitos**

**OS: iPhone/IPad/iPod touch, Mac Windows Mobile, Windows XP, Windows Vista o Windows 7 Android 1.6 o superior**

**Opcional: ADSL o conexión por cable a Internet (acceso a mapas gratuitos)** 

#### **Idiomas**

Indicación de voz y de texto (interfaz de menú) en:

- Con voces: English, Español, Français, Italiano, Deutsch, Português, Arabic, Català y Euskara.

- Voces no disponibles: Polski, Suomi, Hebrew y Galego.

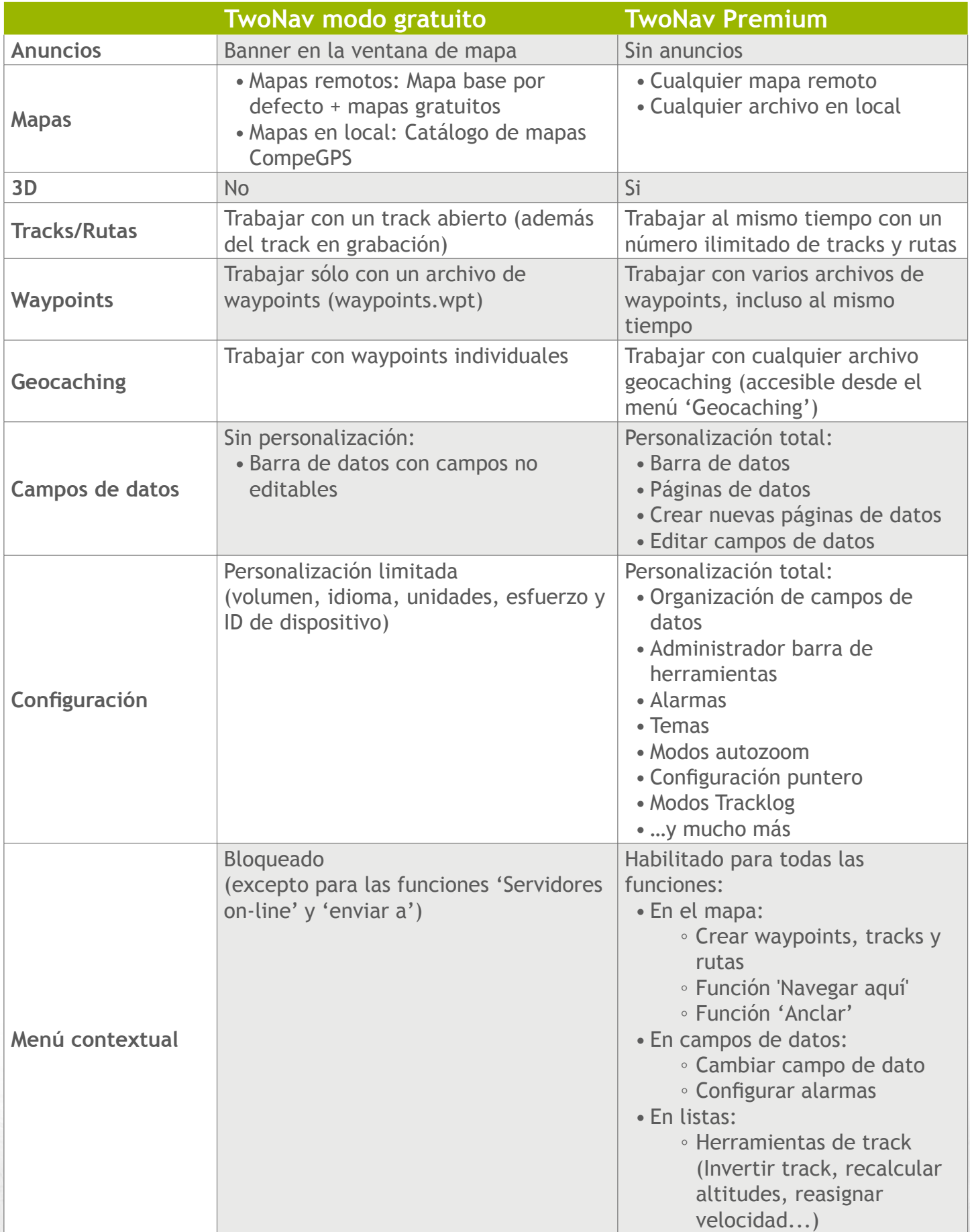

Bordes<br>
de<br>
Alins